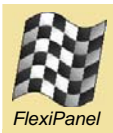

# **Mitutoyo sensor interface**

*Application Note: Interfacing ToothPIC DARC-I to Mitutoyo Digimatic sensors*

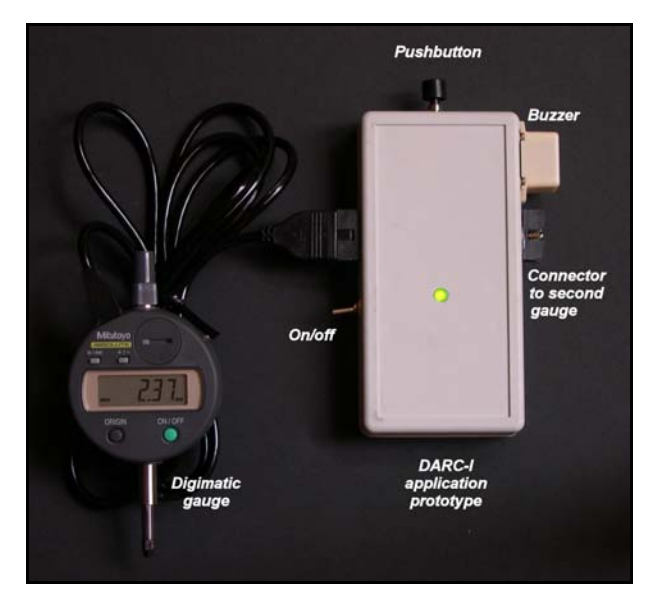

### *Summary*

The Digimatic range of sensors from Mitutoyo Ltd are distance measurers (calipers, micrometers, etc) with digital outputs. This application note describes how one customer interfaced them to the DARC-I ToothPIC data acquisition and remote control system. The topics discussed in this application note are relevant to interfacing a variety of digital-output sensors with custom data formats to any ToothPIC firmware solution.

The customer wanted to create a prototype measuring device that would measure variations in surface height at different points along a surface. On the press of a button, the DARC-I application was to make measurements on two Digimatic sensors and then transmit these to a PDA via Bluetooth for storage.

During the development of the prototype, two new features were added: the ability to monitor the battery voltage, and a buzzer to provide audible confirmation that the PDA had logged the data when the button was pressed.

## *Hardware design*

It was possible to realize the design using just the ToothPIC DARC-I and a few discrete external components. (See schematic, right.)

The sensors required an open-collector output pin to request data. There is one such pin on the ToothPIC: the SDO pin, which is multiplexed to the open-collector RA4 pin.

The Mitutoyo data was clocked in from two opencollector outputs from each sensor to the ToothPIC, via pull-up resistors and filter circuits as recommended by Mitutoyo.

A pushbutton was connected to AN3 which was used to register when a reading needed to be taken. It was 'debounced' in software to reduce component count. A buzzer was powered by output TxD, and an LED, with integral resistor, was used as an 'on' indicator. The use of an I/O pin rather than direct power connection for the LED has two advantages: in the case of a circuit malfunction, the LED will not light. Additionally, if sleep mode is used, the LED can be extinguished to save power.

To provide battery health monitoring, a potential divider halved the battery voltage and fed the result into AN2 to provide an indication of the unregulated battery voltage under power. The analog input would compare this to *Vdd* indicating the power remaining until the battery voltage fell to 5V. The ground rail of the potential divider was powered by AN7 so that this circuit could be powered-down during sleep mode.

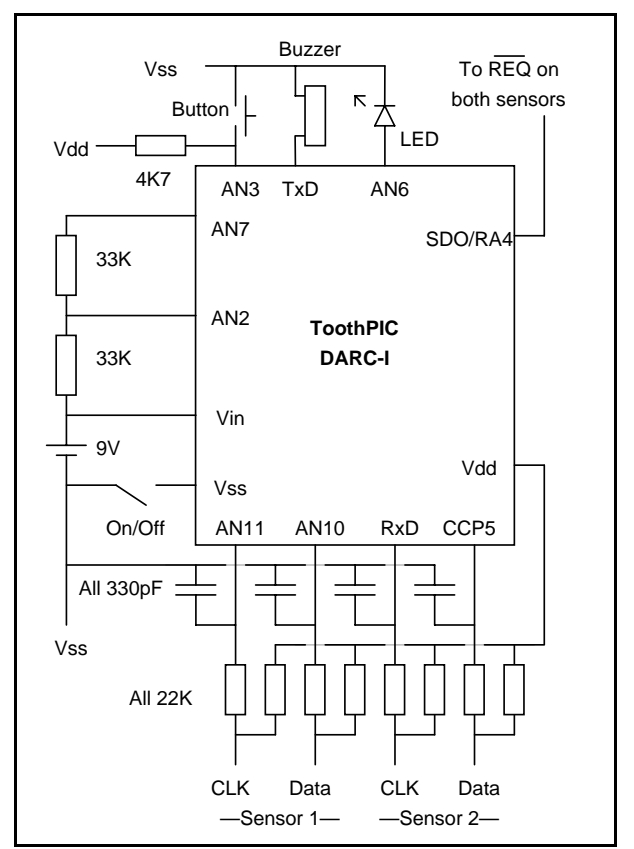

### *Software design*

ASCII commands are sent to and from the DARC-I via a Bluetooth connection. A few simple changes to the publicly-available source code were made to customize the firmware for Mitutoyo sensors.

The main firmware addition was the code to read data from the sensors, *e.g.*:

```
#define NUM_DATA 13 
#define NUM_BIT 4 
#define HIGH_BIT (1 << (NUM_BIT-1)) 
char TranslateLeftMitutoyoData( void ) 
{ 
  static rom unsigned char pLeftGauge[] = \{ 0x81 \};
  signed char SecsAtStart, tDiff;
   unsigned char pData[NUM_DATA]; 
   unsigned char iData, iBit; 
   // if clock is not high, error 
   if ( MCLPin == 0) return 0x00; 
   // issue data request 
  Reapin = 0;SecsAtStart = RealTimeClock.sec;
   // get data, timeout if gauge not connected 
   for (iData = 0; iData < NUM_DATA; iData++ ) 
\left\{ \begin{array}{c} \end{array} \right\} // get hexadecimal digit 
      pData[iData] = 0; 
     for (iBit = 0; iBit < NUM_BIT; iBit++)
      { 
        // wait for clock to go low 
        while ( MCLPin == 1 ) 
\{ // if waited more than 2 secs, error 
           tDiff = RealTimeClock.sec - SecsAtStart; 
          if (tDiff < 0) tDiff += 60;
           if (tDiff >= 2) return 0x00; 
 } 
        // get new data bit and shift into place 
 pData[iData] = pData[iData] >> 1; 
 if ( MDLPin == 1 ) pData[iData] &= HIGH_BIT; 
         // clock has started, so clear data request 
       ReqPin = 1; // wait for clock to go high 
        while (MCLPin == 0 ) 
\{ // if waited more than 2 secs, error 
           tDiff = RealTimeClock.sec - SecsAtStart; 
          if (tDiff \lt 0) tDiff += 60;if (tDiff >= 2) return 0x00;
        } 
      } 
   } 
 SendResponseBytes( pLeftGauge , 0, 1, SRB_FIRST); 
 SendResponseBytes( 0, pData, NUM_DATA, SRB_LAST); 
   return 0xFF; // success! 
}
```
The entire modified source code is available for download as DARC-I Mitotoyo.c. It includes the following commands:

038400 Read sensors 038401 Check for sensor presence and read 0385xx Buzz buzzer for xx units of 10ms 0209 Enter sleep state (cycle power to wake)

In response to a button press or a  $0384yy$ command, DARC-I reads the sensors and the battery power and reports with the following

responses. (Sensor readings D1, D2 *etc* are defined in *Design specifications for Digimatic Data Output Interface*, available from Mitutoyo Ltd.)

0F81aabbccddeeffgghhiijjkkllmm

Reading of sensor 1: D1=aa, D2=bb, etc. If mm >= F0, error occurred.

0F82aabbccddeeffgghhiijjkkllmm

Reading of sensor 2: D1=aa, D2=bb, etc. If mm >= F0, error occurred.

#### 0F83wwww

Battery voltage:  $3FF = 10V$ ,  $0200 = 5V$  or less, varies linearly in between.

#### *Applications to other sensors*

The principles described here apply widely to:

- Interfacing ToothPIC to any sensor with a custom data interface
- Low-power design for battery powered products
- Use of open collector circuits for voltage level shifting

Contact FlexiPanel Ltd for further technical support and to enquire about consulting services for customizing ToothPIC products.

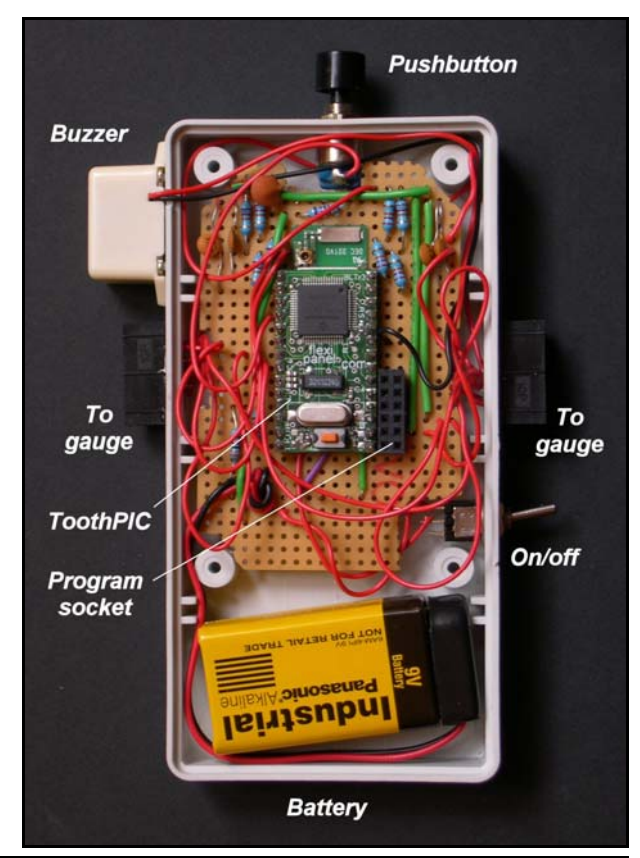